# Package 'LGRF'

September 13, 2015

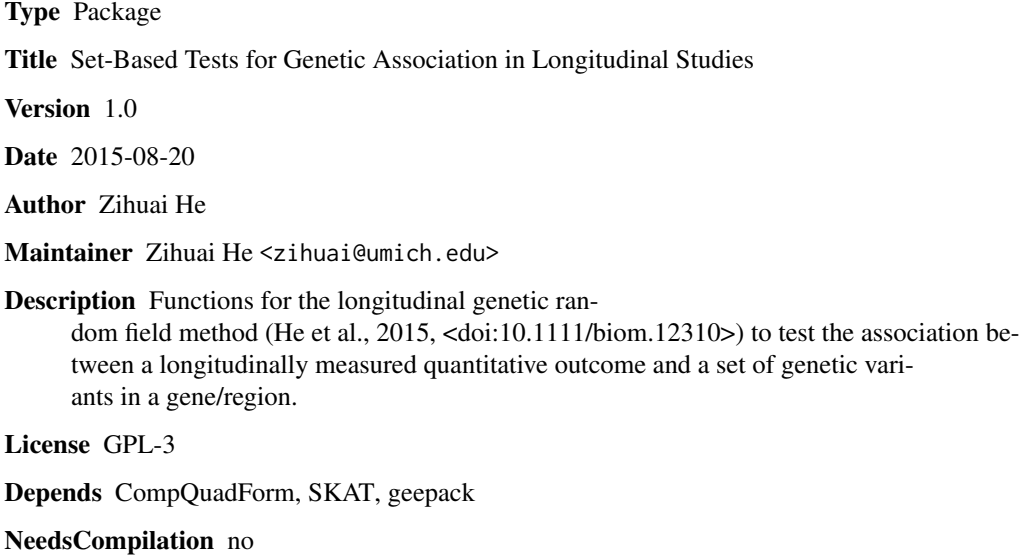

Repository CRAN

Date/Publication 2015-09-13 09:22:48

### R topics documented:

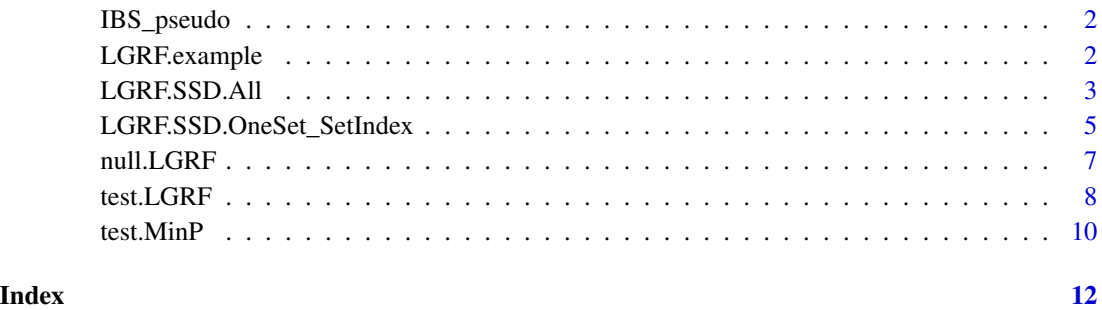

<span id="page-1-0"></span>

#### Description

If users want to calculate the IBS similarity, this function creates the IBS pseudo variables. This is in order to calculate the IBS similarity in an efficient way.

#### Usage

IBS\_pseudo(x)

#### Arguments

x An n by q matrix of genetic variants.

#### Value

It returns an n by 3p matrix of pseudo variables for efficiently calculating IBS similarity.

### Examples

```
library(LGRF)
# Load data example
# Z: genotype matrix, n by q matrix
data(LGRF.example)
Z<-LGRF.example$Z
A<-IBS_pseudo(Z)
```
# Then the IBS matrix can be calculated by K.IBS<-AA^T.

LGRF.example *Data example for LGRF*

#### Description

The dataset contains outcome variable Y, covariate X, time and genotype data Z. The first column in time is the subject ID and the second column is the measured exam. Y, X and time are all in long form. Z is a genotype matrix where each row corresponds to one subject.

#### Usage

data(LGRF.example)

#### <span id="page-2-0"></span>LGRF.SSD.All 3

#### Examples

data(LGRF.example)

LGRF.SSD.All *LGRF tests for multiple regions/genes using SSD format files*

#### Description

Test the association between an outcome variable and multiple regions/genes using SSD format files.

#### Usage

LGRF.SSD.All(SSD.INFO, result.null, Gsub.id=NULL, interGXT=FALSE, similarity='GR', impute.method='fixed', MinP.compare=FALSE, ...)

#### Arguments

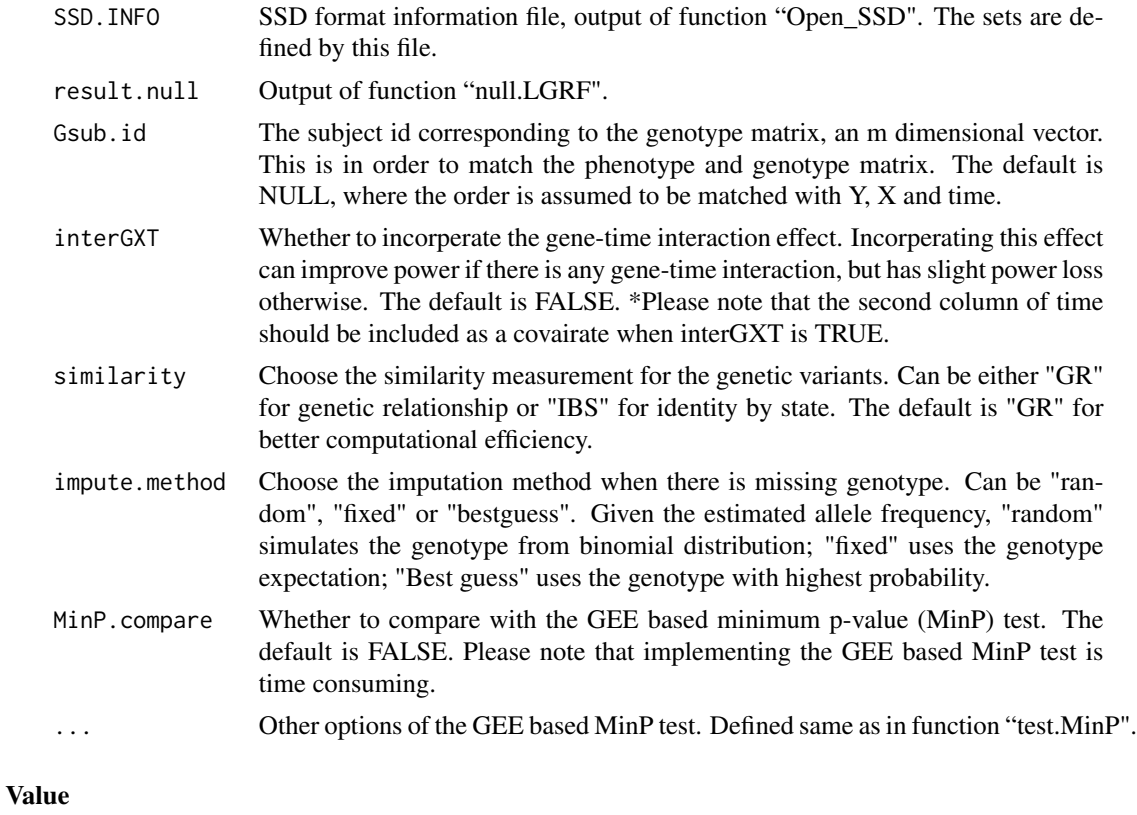

results First column contains the set ID; Second column contains the p-values; Third column contains the number of tested SNPs.

#### Examples

```
# * Since the Plink data files used here are hard to be included in a R package,
# The usage is marked by "#" to pass the package check.
#library(LGRF)
##############################################
# Plink data files: File.Bed, File.Bim, File.Fam
# Files defining the sets: File.SetID, File.SSD, File.Info
# For longitudinal data, outcome and covariates are saved in a separate file: Y, time, X.
# Null model was fitted using function null.LGRF.
# Create the MW File
# File.Bed<-"./example.bed"
# File.Bim<-"./example.bim"
# File.Fam<-"./example.fam"
# File.SetID<-"./example.SetID"
# File.SSD<-"./example.SSD"
# File.Info<-"./example.SSD.info"
# Generate SSD file
# To use binary ped files, you have to generate SSD file first.
# If you already have a SSD file, you do not need to call this function.
# Generate_SSD_SetID(File.Bed, File.Bim, File.Fam, File.SetID, File.SSD, File.Info)
# SSD.INFO<-Open_SSD(File.SSD, File.Info)
# Number of samples
# SSD.INFO$nSample
# Number of Sets
# SSD.INFO$nSets
## Fit the null model
# Y: outcomes, n by 1 matrix where n is the total number of observations
# X: covariates, n by p matrix
# time: describe longitudinal structure, n by 2 matrix
# result.null<-null.LGRF(Y,time,X=cbind(X,time[,2]))
# *Please note that the second column of time should be included as a covairate if
# the gene by time interaction effect will be incorperated.
## Test all regions
# out_all<-LGRF.SSD.All(SSD.INFO, result.null)
# Example result
# out.all$results
# SetID P.value N.Marker
# 1 GENE_01 0.6568851 94
# 2 GENE_02 0.1822183 84
# 3 GENE_03 0.3836986 108
# 4 GENE_04 0.1265337 101
```
<span id="page-4-0"></span>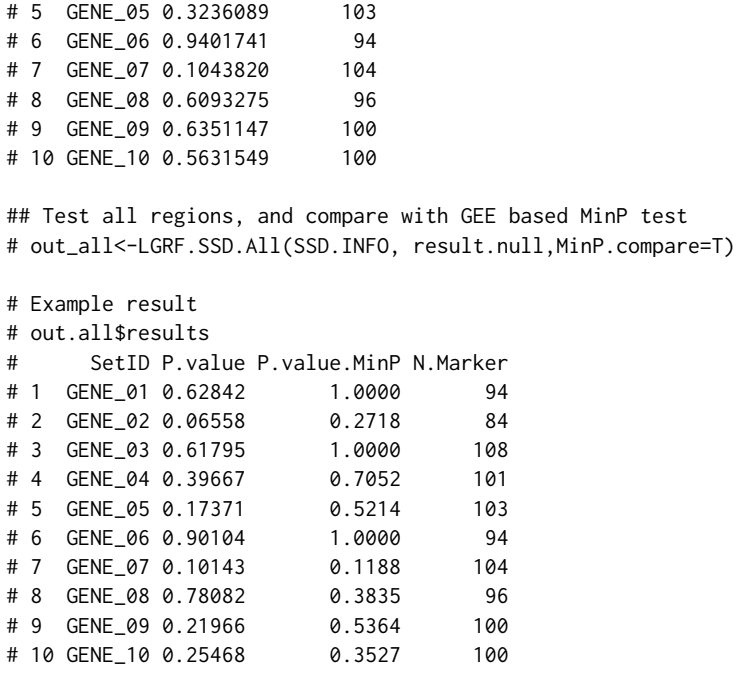

```
LGRF.SSD.OneSet_SetIndex
```
*LGRF tests for a single region/gene using SSD format files*

#### Description

Test the association between an outcome variable and one region/gene using SSD format files.

#### Usage

```
LGRF.SSD.OneSet_SetIndex(SSD.INFO, SetIndex, result.null, Gsub.id=NULL, interGXT=FALSE,
similarity='GR', impute.method='fixed', MinP.compare=FALSE, ...)
```
#### Arguments

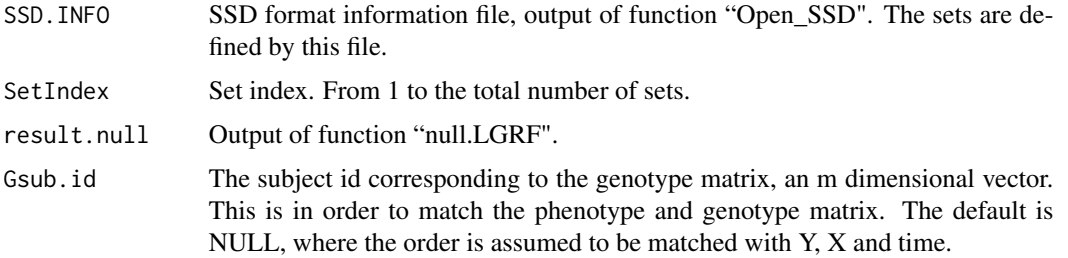

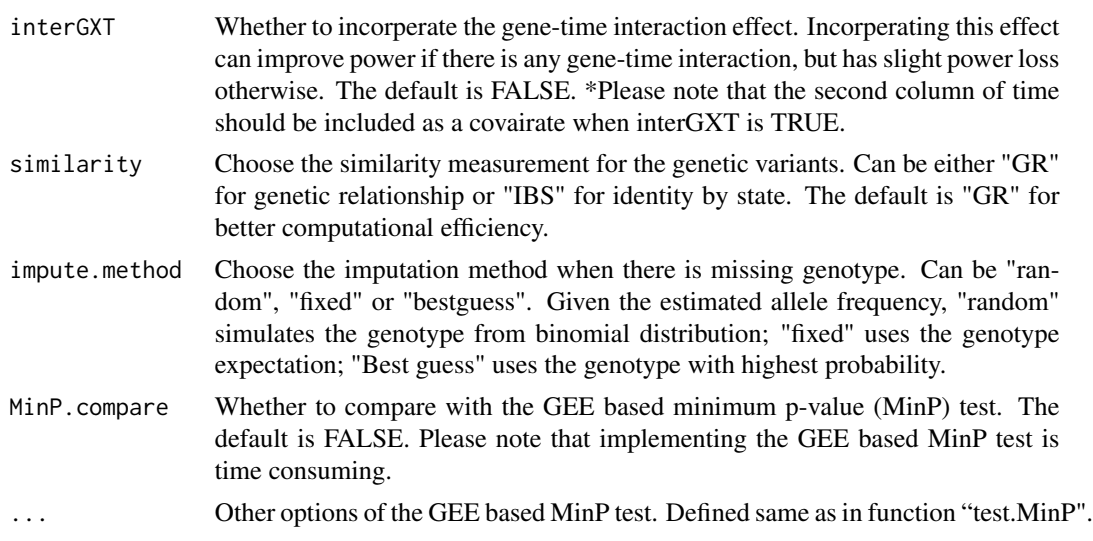

#### Value

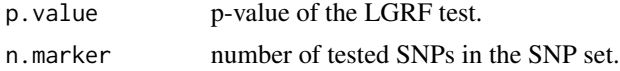

#### Examples

# \* Since the Plink data files used here are hard to be included in a R package, # The usage is marked by "#" to pass the package check.

#library(LGRF)

```
##############################################
```

```
# Plink data files: File.Bed, File.Bim, File.Fam
# Files defining the sets: File.SetID, File.SSD, File.Info
# For longitudinal data, outcome and covariates are saved in a separate file: Y, time, X.
# Null model was fitted using function null.LGRF.
```

```
# Create the MW File
# File.Bed<-"./example.bed"
# File.Bim<-"./example.bim"
# File.Fam<-"./example.fam"
# File.SetID<-"./example.SetID"
# File.SSD<-"./example.SSD"
# File.Info<-"./example.SSD.info"
# Generate SSD file
# To use binary ped files, you have to generate SSD file first.
# If you already have a SSD file, you do not need to call this function.
# Generate_SSD_SetID(File.Bed, File.Bim, File.Fam, File.SetID, File.SSD, File.Info)
```
# SSD.INFO<-Open\_SSD(File.SSD, File.Info)

#### <span id="page-6-0"></span>null.LGRF 7

```
# Number of samples
# SSD.INFO$nSample
# Number of Sets
# SSD.INFO$nSets
## Fit the null model
# Y: outcomes, n by 1 matrix where n is the total number of observations
# X: covariates, n by p matrix
# time: describe longitudinal structure, n by 2 matrix
# result.null<-null.LGRF(Y,time,X=cbind(X,time[,2]))
# *Please note that the second column of time should be included as a covairate if
# the gene by time interaction effect will be incorperated.
## Test a single region
# out_single<-LGRF.SSD.OneSet_SetIndex(SSD.INFO=SSD.INFO, SetIndex=1,
# result.null=result.null, MinP.compare=F)
# Example result
# $p.value
# [1] 0.6284
# $n.marker
# [1] 94
## Test a single region, and compare with GEE based MinP test
# out_single<-LGRF.SSD.OneSet_SetIndex(SSD.INFO=SSD.INFO, SetIndex=1,
# result.null=result.null,MinP.compare=T)
# $p.value
# LGRF MinP
# [1,] 0.6284 1
# $n.marker
# [1] 94
```
null.LGRF *Fit the null model for longitudinal genetic random field model*

#### Description

Before testing a specific region using a score test, this function fits the longitudinal genetic random field model under the null hypothesis.

#### Usage

null.LGRF(Y, time, X = NULL)

#### <span id="page-7-0"></span>**Arguments**

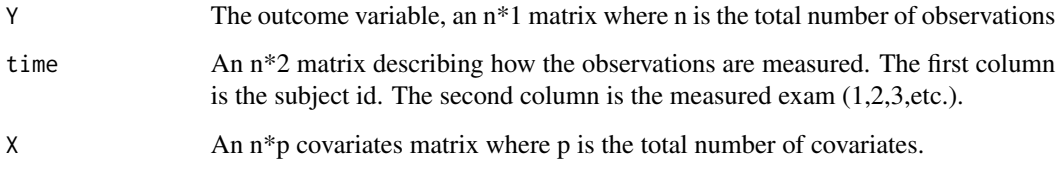

#### Value

It returns a list used for function test.LGRF().

#### Examples

library(LGRF)

```
# Load data example
# Y: outcomes, n by 1 matrix where n is the total number of observations
# X: covariates, n by p matrix
# time: describe longitudinal structure, n by 2 matrix
# Z: genotype matrix, m by q matrix where m is the total number of subjects
data(LGRF.example)
Y<-LGRF.example$Y;time<-LGRF.example$time;X<-LGRF.example$X;Z<-LGRF.example$Z
# Fit the null model
result.null<-null.LGRF(Y,time,X=cbind(X,time[,2]))
# *Please note that the second column of time should be included as a covairate if
# the gene by time interaction effect will be incorperated.
```
test.LGRF *Test the association between an outcome variable and a region/gene by LGRF*

#### Description

Once the model under the null model is fitted using "null.LGRF()", this function tests a specifc region/gene.

#### Usage

```
test.LGRF(Z, result.null, Gsub.id=NULL, interGXT = FALSE, similarity = "GR",
impute.method="fixed")
```
#### test.LGRF 9

#### Arguments

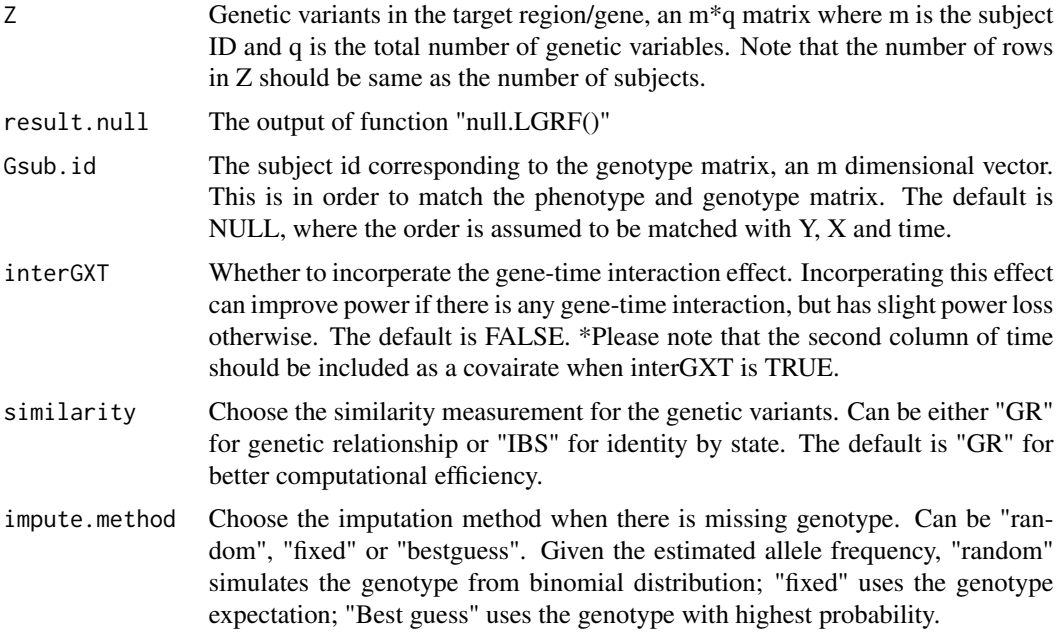

#### Value

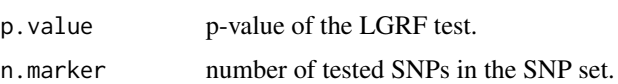

#### Examples

```
## null.LGRF fits the null model.
# Input: Y, time, X (covariates)
## test.LGRF tests a region and give p-value.
# Input: Z (genetic variants) and result of null.longGRF
```
library(LGRF)

```
# Load data example
# Y: outcomes, n by 1 matrix where n is the total number of observations
# X: covariates, n by p matrix
# time: describe longitudinal structure, n by 2 matrix
# Z: genotype matrix, m by q matrix where m is the total number of subjects
data(LGRF.example)
Y<-LGRF.example$Y;time<-LGRF.example$time;X<-LGRF.example$X;Z<-LGRF.example$Z
# Fit the null model
result.null<-null.LGRF(Y,time,X=cbind(X,time[,2]))
```
# \*Please note that the second column of time should be included as a covairate if # the gene by time interaction effect will be incorperated.

```
# The LGRF-G test
pLGRF_G<-test.LGRF(Z,result.null)
# The LGRF-GT test
pLGRF_GT<-test.LGRF(Z,result.null,interGXT=TRUE)
# The LGRF-G test using the IBS similarity
pLGRF_G_IBS<-test.LGRF(Z,result.null,similarity="IBS")
# The LGRF-GT test, main effect is modeled using the IBS similarity
pLGRF_GT_IBS<-test.LGRF(Z,result.null,interGXT=TRUE,similarity="IBS")
```
test.MinP *Test the association between an outcome variable and a region/gene by MinP*

#### Description

If users want to compare LGRF with the minimum p-value (MinP) test, this function tests a specifc region/gene by a GEE based minimum p-value test after fitting "null.LGRF()".

#### Usage

```
test.MinP(Z, result.null, Gsub.id=NULL, corstr="exchangeable", MinP.adjust=0.95,
impute.method="fixed")
```
#### Arguments

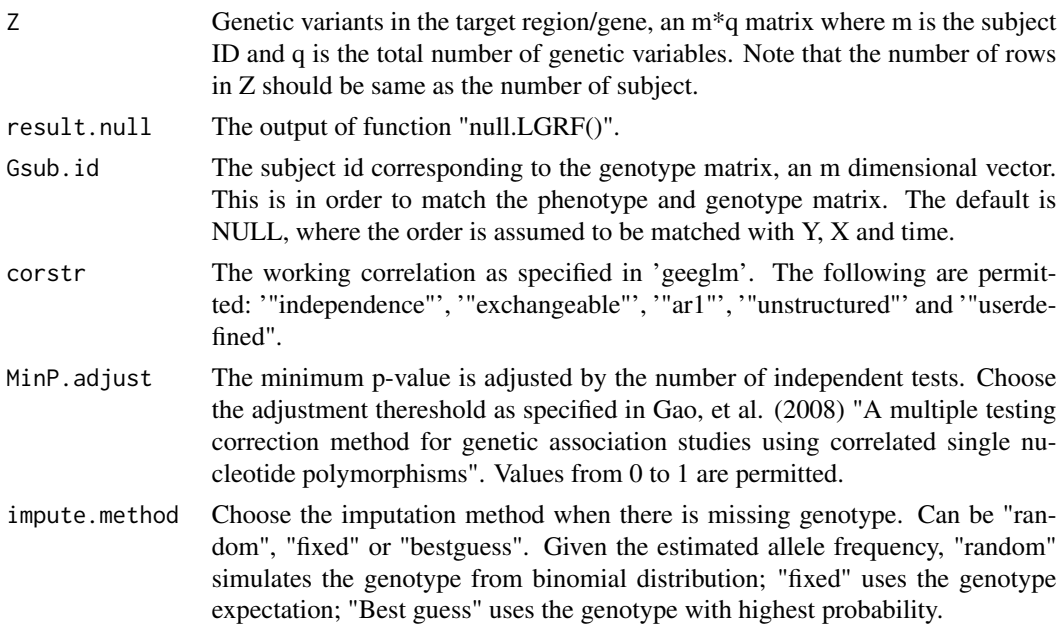

<span id="page-9-0"></span>

#### $t$ est.MinP  $11$

#### Value

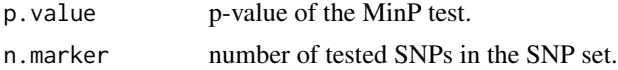

#### Examples

## null.LGRF fits the null model. # Input: Y, time, X (covariates) ## test.MinP tests a region and give p-value. # Input: Z (genetic variants) and result of null.longGRF

library(LGRF)

```
# Load data example
# Y: outcomes, n by 1 matrix where n is the total number of observations
# X: covariates, n by p matrix
# time: describe longitudinal structure, n by 2 matrix
# Z: genotype matrix, m by q matrix where m is the total number of subjects
data(LGRF.example)
```
Y<-LGRF.example\$Y;time<-LGRF.example\$time;X<-LGRF.example\$X;Z<-LGRF.example\$Z

# Fit the null model result.null<-null.LGRF(Y,time,X=X)

```
# The minimum p-value test based on GEE
pMinP<-test.MinP(Z,result.null,corstr="exchangeable",MinP.adjust=0.95)
```
# <span id="page-11-0"></span>Index

test.MinP, [10](#page-9-0)

∗Topic IBS IBS\_pseudo, [2](#page-1-0) ∗Topic datasets LGRF.example, [2](#page-1-0) ∗Topic null model null.LGRF, [7](#page-6-0) ∗Topic plink\_test\_all LGRF.SSD.All, [3](#page-2-0) ∗Topic plink\_test\_single LGRF.SSD.OneSet\_SetIndex, [5](#page-4-0) ∗Topic test test.LGRF, [8](#page-7-0) test.MinP, [10](#page-9-0) IBS\_pseudo, [2](#page-1-0) LGRF.example, [2](#page-1-0) LGRF.SSD.All, [3](#page-2-0) LGRF.SSD.OneSet\_SetIndex, [5](#page-4-0) null.LGRF, [7](#page-6-0) test.LGRF, [8](#page-7-0)